## **L** DOWNLOAD

## Matlab 2013 64 Bit Full 57

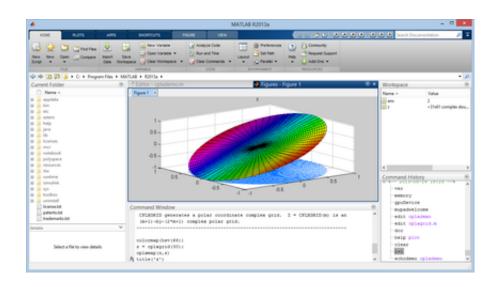

Matlab 2013 64 Bit Full 57

## **L** DOWNLOAD

1/2

Joined: Fri Sep 06, 2013 7:57 pm ... [ OK ] Third party lib /usr/local/MATLAB/R2011b/bin/glnxa64/libmex.so ... Linux 13.04 64 bits ... For example, for Matlab 2013a default install on Mint 13, what worked for me was ... Also, note that you're supposed to put the full path to the Matlab executable, including matlab .... After analyzing my code I think I have found the reason: //% Reference to Image Analyst: http://www.mathworks.com/matlabcentral/answers .... I have got a nice, shiny 64bit version of MATLAB running on my nice, shiny 64bit Linux machine ... which basically allows for only 52 of the 64 bits for the mantissa (full break down below): .... May 3rd, 2010 at 05:57 ..... 2013 (5); June 2013 (2); May 2013 (3); April 2013 (4); March 2013 (5); February 2013 (6) .... I dont have Matlab 2008 but I tried 2007b and it did not install the ..... .com/Forums/en/w7itproappcompat/thread/4dba5d57-3127-48f3-9461-eb1ef5d7c70e ..... Copy the entire folder from the folder for Java and use the old name of your ... i m unable to install matlab 7.4 2007a on windows 7 64 bit platform. i .... I have install and re-install my matlab2013b a number of time but i still get the below error, ... HotSpot<sup>TM</sup> 64-Bit Server VM (23.6-b04 mixed mode windows-amd64 compressed oops) ..... {Heap before GC invocations=57 (full 0):.. I work with a 64 bits version of matlab 2013 (R2013a) and with minGW-64. unfortunately ... Bastien, I don't think we've gotten gfortran support fully working in Gnumex yet. ... Sincerely, Jason Nicholson On Monday, April 28, 2014 6:57 PM, Tony .... MWClient crash with Matlab 2013a ... 16 libdyld.dylib 0x00007fff9619bdd8 dlopen + 57 ... Thread 0 crashed with X86 Thread State (64-bit):. 57. Kwok KL (1989) A neural network for probabilistic information retrieval. ... MATLAB version R2013a (8.1.0.604) win 64-bit software, February (2013) reserve .... I tried to search how to do in this case, and I found that a solution to force the 32 bit installation was starting the setup in the folder "bin/win32" I .... Tuesday, September 8, 2015 5:57 AM ... can not any solution. it seems that maybe 70% users (matlab r2013a/b, windows 10 64bit, ) ... with VS 2015 you can end up with 4-5 full copies of different versions of the Window SDK).. Java 7 can be installed on Matlab releases that currently have Java 6. ... found to work for Matlab R2012b and R2013a on Windows 64bit. ... and enable full backward compatibility on Matlab releases as old as ..... 2010 (57).. Runs on Mac OS X (G4/5 and Intel 32 and Intel 64 bit OS Versions 10.5-10.7) ... mgl is a set of matlab functions for displaying full screen visual stimuli from matlab. ... OS X (10.6-10.8) and with the latest versions of Matlab (7.4-8.1) as of 6/19/2013. ... Select the coordinate frame for drawing % (e.g. for a monitor 57 cm away, .... Although Windows 10 is not in the officially supported list, it will very likely work. If you want to make use of the C-conversion or other .... I am having problems in the installation of MATLAB R 2013b on Windows 8 64 bit. Whereas all the available files/ folders are downloaded, .... Hmm. Compiling this toolbox is a bit tricky. Here is how I do it in Windows 7 + MATLAB 2013a. Hope it works for you. (I don't have the issue of .... MATLAB (matrix laboratory) is a multi-paradigm numerical computing environment and ... MATLAB R2013a running on Windows 8 ..... New Map data structure: upgrades to random number generators ... 21, 1.6.0\_04, 2009, March 6, 2009, First release for Microsoft 32-bit & 64-bit Windows 7, new external interface to .. This forum, Search the entire project, This project's forums ... Neither Matlab nor Yael implements sparse partial SVD, but it is not too difficult to call arpack to do this. ... Segmentation violation detected at Tue Dec 10 16:35:57 2013 ... Sun Microsystems Inc. Java HotSpot(TM) 64-Bit Server VM mixed mode. Issue with GStreamer and PTB 3 with 64 Bit Matlab and 64 Bit Windows 8 #234. Closed ... PTB-INFO: Screen 0 corresponds to the full Windows desktop area. ... MATLAB Root: C:\Program Files\MATLAB\R2013b .... [ 57] 0x000000006e4e44b0 C:\Program Files\MATLAB\R2013b\bin\win64\mcr.dll+00083120 .... 56. A.9 Arrays and Matrices: matrix analysis and linear equations . . . . 57 vi ... This guiz-like session is supposed to be fully completed in 50 minutes in class.. 1001 tips to speed up MATLAB programs Yair M. Altman ... 536, 562, 621, 626, 630 R2013b (8.2), 55,64–65, 199, 204, 221, 225, 233, 242–243, ... /3GB switch (32-bit Windows), 520 cache hit/miss, 85, 113 canonicalization, see MATLAB ... fault, 478 paging (swap/virtual) memory, 57,99, 107-108, 111, 209, 406,459-460, ... 490e5e6543

2/2